**August 2, 2023**

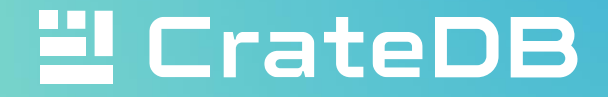

#### CrateDB Office Hour

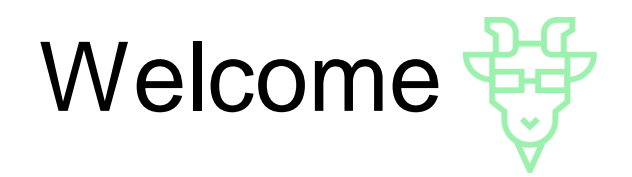

- Opportunity to talk to CrateDB engineers  $\odot$
- No recording!
- As a starting point, we will discuss CrateDB features
- Ask questions, share your use case

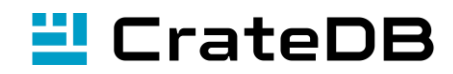

## Agenda

**CrateDB 5.4 Release**

**New features**

1<br>2<br>3 3

1

 $\overline{2}$ 

**Your questions**

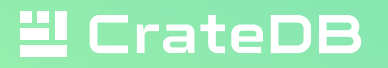

#### CrateDB 5.4 Release

#### **SQL standard and PostgreSQL compatibility**

- Changed INTERVAL data type to comply with PostgreSQL
- Support for ORDER BY, MAX, MIN and comparison for INTERVAL type
- Support for updating arrays by elements
- Changed version of PostgreSQL protocol to 14

#### **Scalar and aggregation functions**

- Support for AVG() on INTERVAL data type
- Added array\_unnest, btrim and array\_set scalar functions

#### **Administration and operations**

- Added statement\_timeout session setting
- Optimizer rules for reordering of joins for hash and nested-loop joins
- Ability to set a storage class for S3 repositories

https://crate.io/docs/crate/reference/en/5.4/appendices/release-notes/5.4.0.html

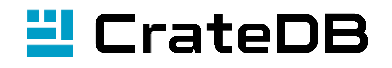

## Control long running queries: set\_timeout

- Define the **maximum** duration for any database statement
- Once the timeout is reached, the query gets cancelled
- Useful to prevent queries from blocking resources on CrateDB cluster

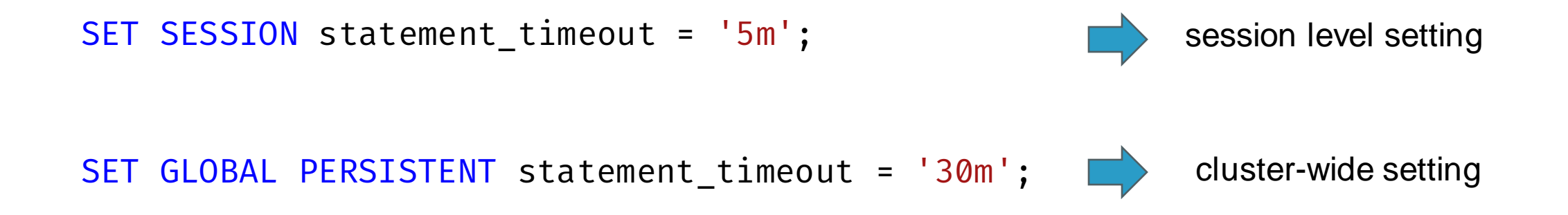

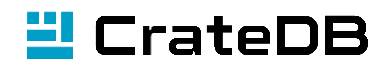

#### Session settings with PostgreSQL clients

```
Properties properties = new Properties();
properties.setProperty("user", "crate");
properties.setProperty("options", "statement_timeout='5m'");
try (Connection conn = 
      DriverManager.getConnection("jdbc:crate://localhost:5432/", properties)) {
      // Your logic here
}
```
Setting applies to all queries run within this session

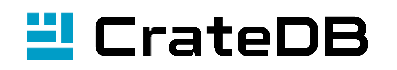

#### Array updates by elements

```
CREATE TABLE books (
    id INTEGER PRIMARY KEY,
    title STRING,
    author STRING,
    publication_year INTEGER,
    genres ARRAY(STRING)
);
```

```
UPDATE books SET genres[1] = 'Drama' WHERE id = 5;
```
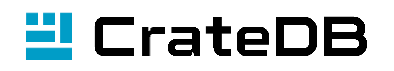

## Scalar function: btrim

• btrim(text, trimmingText) removes the longest string matching trimming text from both the start and the end of text.

```
SELECT user_id, 
         username, 
         btrim(email) AS cleaned_email
FROM doc.users;
                                                  remove leading and trailing 
                                                  whitespace characters
```
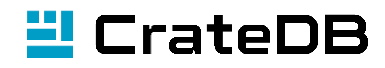

## Scalar function: array\_set

• array\_set(array, index, value) returns the array with the element at index set to value

```
SELECT title, 
        author, 
        array_set(genres, 1, 'Drama') AS genre
FROM doc.books
WHERE id = 5;
```
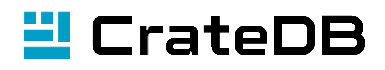

## Literal interval data type

• INTERVAL data type does the normalization up to day units and complies with PostgreSQL behavior

SELECT INTERVAL '1 month 42 days 126 hours 512 mins 7123 secs';

CrateDB < 5.4: 1 mon 6 weeks 5 days 16:30:43

CrateDB 5.4 : 1 mon 47 days 16:30:43

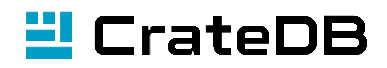

## Relevant blog posts

- <https://crate.io/blog/cratedb-v5.4-sql-enhancements-performance-and-operational-improvements>
- <https://crate.io/blog/cratedb-5.4-feature-focus-session-timeouts>
- <https://crate.io/blog/join-performance-to-the-rescue>

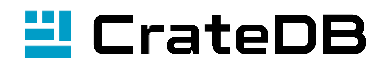

# Your questions

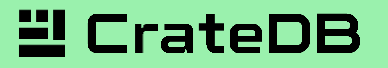

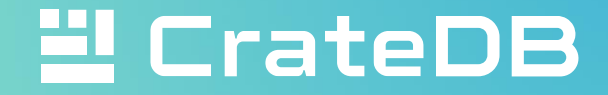

**Contact: marija@crate.io**

**georg@crate.io**

# Thank you  $\mathbb{F}^2$